## **Formale Regeln für das Verfassen einer Hausarbeit im Bürgerlichen Recht**

Die nachfolgenden Ausführungen sind keine konzertierten Regeln der Juristischen Fakultät der Universität Heidelberg. Es handelt sich vielmehr um einen **Leitfaden des Lehrstuhls**. 1 In ihn wurden auch Korrekturerfahrungen vergangener Semester eingearbeitet. Die folgenden Ausführungen befassen sich ausschließlich mit den formalen Regeln, die beim Schreiben einer juristischen Hausarbeit zu beachten sind. Fragen der Gutachtentechnik und des Gutachtenstils werden hier allenfalls exemplarisch behandelt.

## **Teil I: Zitierregeln für juristische Hausarbeiten im Bürgerlichen Recht**

## **A. Zitieren von Gesetzesvorschriften**

Ein vollständiges Zitat einer Gesetzesvorschrift besteht aus Artikel oder Paragraphenzeichen und der genau (!) zitierten Norm, die Ihre Aussage stützt. Ein genaues Zitat besteht aus: Paragraph (bzw. Artikel), ggf. Absatz und Satz (ggf. auch Halbsatz oder Stellung innerhalb des Satzes; Beispiele sogleich unten). Beachten Sie, dass im EGBGB (ebenso wie im Grundgesetz) keine Paragraphen, sondern Artikel verwandt werden. Ferner ist immer anzugeben, aus welchem Normkörper die zitierte Vorschrift stammt, also z.B. aus dem BGB, StGB oder aus der ZPO. Setzt man zu Beginn der Hausarbeit aber eine Fußnote beispielsweise mit dem Verweis "Alle nachfolgenden Paragraphen ohne Gesetzesangabe entstammen dem BGB", muss der Normkörper nicht immer wieder neu zitiert werden. Das ist zulässig.

## **I. Das Zitieren von einzelnen Vorschriften**

Nachfolgend einige **Beispiele für korrekt zitierte einzelne Normen**:

- § 812 Abs. 1 S. 1 1. Var.<sup>2</sup> BGB (ebenso zulässig: § 812 I 1 1. Var. BGB)
- § 433 Abs. 2 BGB (ebenso zulässig: § 433 II BGB)
- § 346 Abs. 2 S. 1 Nr. 3 1. Var. BGB (ebenso zulässig: § 346 II 1 Nr. 3 1. Var. BGB)
- $-$  § 346 Abs. 2 S. 2 1. Hs<sup>3</sup>. (ebenso zulässig: § 346 II 2 1. Hs. BGB)
- Art. 14 Abs. 1 Nr. 2 EGBGB (ebenso zulässig: Art. 14 I Nr. 2 EGBGB)
- § 992 Abs. 1 a.E.<sup>4</sup> BGB (ebenso zulässig: § 992 I a.E. BGB)

Zu beachten ist, dass im gesamten Text nur eine Zitationsweise verwandt werden darf. Die Verwendung von Ziffern (z.B.: I 1, II 3) und die abgekürzte Schreibweise (Abs., S.) dürfen nicht gemischt werden.

Gesetzeszitate sind nur richtig zitiert, wenn sie die Aussage des Obersatzes oder die jeweilige Aussage tragen. Wer also schreibt "A könnte von B aus § 812 BGB Herausgabe des Computers verlangen", trifft zwar keine an sich falsche, aber eine ungenaue Aussage. § 812 BGB enthält mehrere Absätze, Sätze und Varianten mit unterschiedlichen tatbestandlichen Voraussetzungen.

 $<sup>1</sup>$  Besonderer Dank für wertvolle Anmerkungen gilt Herrn cand. iur. Tim Krautschneider und Herrn cand. iur.</sup> Hyeon-Su Kim, beide wissenschaftliche Hilfskräfte am Institut für geschichtliche Rechtswissenschaft.

Die vorliegende Version wurde inhaltlich durchgesehen, aber nicht gesondert aktualisiert (18.08.2023).

<sup>&</sup>lt;sup>2</sup> Zur Verwendung von "Variante", "Alternative" und "1. Fall" siehe unter III.

 $3$  Kann auch mit Halbs. (= Halbsatz) abgekürzt werden.

 $4$  A.E. steht für "am Ende". Zulässig ist auch die Zitierung "2. Hs."

Ungenau ist auch die folgende Aussage: "A könnte von B nach § 929 BGB Eigentum am Fahrrad erworben haben". Denn § 929 BGB enthält zwei Sätze, die unterschiedliche, sich ausschließende Situationen umschreiben. **Ziel ist es, so genau wie möglich zu zitieren. Dies ist kein Selbstzweck. Denn durch genaues Zitieren erkennt der Korrektor sofort, wie die Gedankenführung des Bearbeiters sein muss. Deshalb erfordert genaues Zitieren, dass man sich mit einer Norm auseinandergesetzt hat und nicht nur ein auswendig gelerntes Prüfungsschema abarbeitet. Im Übrigen gebietet das Gebot der Rechtsstaatlichkeit genaues Zitieren. Denn der Bürger, der ein Urteil liest, muss wissen, wo er im Gesetz die entsprechende Aussage findet. Darüber hinaus: Wer genau zitiert, zwingt sich immer wieder das Gesetz zu lesen. Dies ist jedenfalls für das kontinental-juristische Arbeitenunerlässlich.**

## **II. Das Zitieren mehrerer Normen**

Werden mehrere Normen zitiert (Vorschriftenbündel oder Paragraphenketten), ist ein doppeltes Paragraphenzeichen<sup>5</sup> und die Abkürzung f. oder ff. anzugeben. f. bedeutet, dass nur die unmittelbar nachfolgende Vorschrift in Bezug genommen wird. Dagegen bringt ff. (= *folgende*, NICHT *fortfolgende*  gesprochen!<sup>6</sup>) zum Ausdruck, dass mehr als eine nachfolgende Vorschrift genannt werden soll.

#### Beispiele für **korrekt zitierte Vorschriftenbündel / Paragraphenketten**:

- §§ 346 ff. BGB = alle Paragraphen von § 346 BGB bis § 354 BGB; denn bei § 354 BGB endet jedenfalls der Untertitel.
- §§ 346 f. BGB = §§ 346, 347 BGB
- Artt. 13 f. EGBGB = Artt. 13, 14 EGBGB
- §§ 280 ff. BGB = alle Paragraphen von § 280 BGB bis § 292 BGB, da sich diese Vorschriften mit Schadensersatz beschäftigen und bei § 292 BGB der Titel auch endet.

Will man die Reichweite einschränken, kann man auch so zitieren:

- §§ 280-288 BGB
- §§ 346-348 BGB

Werden mehrere Vorschriften zitiert, bilden die Vorschriftenbündel (dogmatische) **Sinneinheiten**  (Bsp.: §§ 280 ff. BGB = Sinneinheit für Schadensersatz im Allgemeinen; §§ 346 ff. BGB = Sinneinheit für Rechtsfolgen des Rücktritts; §§ 280 Abs. 1, 2, 286 Abs. 1 S. 1, Abs. 4 BGB = Sinneinheit für Schadensersatz wegen Verzugs; siehe sogleich ausführlicher unter VI.). Zitiert man nicht mit ff., sondern mit Bindestrich ( - ), legt man exakt offen, welchen Abschnitt man als dogmatische Sinneinheit betrachtet. Manche Sinneinheiten, wie beispielsweise §§ 346 ff. BGB, haben sich mittlerweile in der Literatur und Rechtsprechung eingebürgert. In diesen Fällen ist dann meist klar, welche Sinneinheit gemeint ist. [Anmerkung: Die vorstehenden Ausführungen gelten sinngemäß auch für Literaturzitate, insb. für Randnummern- und Seitenangaben].

<sup>5</sup> Werden mehrere Artikel zitiert, können sie mit Artt. abgekürzt werden. Das ist aber nicht zwingend. Die Doppelung des t verdeutlicht in Entsprechung zur Doppelung des Paragraphenzeichens (§§), dass mehrere Normen zitiert werden.

<sup>&</sup>lt;sup>6</sup> Die Verdoppelung des f. zu ff. soll nur anzeigen, dass nicht nur eine weitere, sondern mehrere Vorschriften zitiert werden sollen. "ff." ist also der Plural zu "f." (vgl. Art./ Artt.).

## **III. Der Gebrauch von Variante, Alternative und Fall in Gesetzeszitaten**

Enthält eine Vorschrift mehrere Fälle, können diese mit Var. (Variante) angezeigt werden. Die Verwendung von "Alt." (Alternative) ist dann zu verwenden, wenn sich zwei (und keinesfalls mehr als zwei) Dinge gegenseitig ausschließen. Das ist zwar oft, muss aber nicht immer der Fall sein. Die Verwendung von Alt. in anderen Fällen ist zwar nicht unzulässig, aber sprachlich ungenau. Daher kann stattdessen generell der neutrale Begriff der Variante (Var.) gewählt werden. Wem auch "Variante" zu ungenau ist, kann sich für die Bezeichnung "1. Fall, 2. Fall ..." entscheiden.

**Beispiel:** § 823 Abs. 1 BGB enthält mehrere Schutzgüter einer Person, die auch gleichzeitig verletzt sein können.

## **IV. Die Verwendung von "in Verbindung mit" (i.V.m.), "im Sinne des" (i.S.d.) und "vergleiche" (vgl.)**

## 1. Die Bedeutung von "in Verbindung mit"

Grundsätzlich werden zusammengehörige Vorschriften (dogmatische Sinneinheiten) mit einem Komma abgetrennt und nicht mit i.V.m. verknüpft. **Die Grundregel lautet also: Zusammengehörige Vorschriften sind mit Komma(ta) zusammenzufassen. Andere Verknüpfungen sind nur ausnahmsweise zu wählen.**

Die Verknüpfung "i.V.m." ist nur dann zu wählen, wenn der Rechtsanwender eine Sinneinheit konstruiert, die sich so nicht im Gesetz findet. Dies ist insbesondere dann der Fall, wenn Gerichte das Recht fortbilden.<sup>7</sup>

## **Beispiele:**

- §§ 280 Abs. 1, Abs. 2, 286 Abs. 1 S. 1 BGB → Das ist die Anspruchsgrundlage für Schadensersatz bei verzögerter Leistung. Der Verzugsschadensersatz ist so im Gesetz angelegt. Beide Paragraphen bilden eine vom Gesetzgeber intendierte, dogmatische Einheit.
- §§ 280 Abs. 1, 311 Abs. 2 Nr. 2, 241 Abs. 2 BGB → Schadensersatzanspruch im Falle eines Verschuldens bei Vertragsschluss (culpa in contrahendo)

## **Anders kann es aber in den folgenden Fällen sein:**

- § 280 Abs. 1 BGB i.V.m. den Grundsätzen der Drittschadensliquidation
- § 280 Abs. 1 BGB i.V.m. den Grundsätzen vom Vertrag mit Schutzwirkung(en) für Dritte<sup>8</sup>
- Art. 1 Abs. 1 GG i.V.m. Art. 2 Abs. 1 GG. Aus der Verknüpfung der beiden Grundrechtsnormen wird das – auch für das Zivilrecht relevante – Allgemeine Persönlichkeitsrecht hergeleitet.

<sup>7</sup> Abgrenzung zur Analogie siehe V.

 $8$  Achtung: Wenn man auf dem umstrittenen Standpunkt steht, dass der Vertrag mit Schutzwirkung(en) für Dritte in § 311 Abs. 3 BGB kodifiziert wurde, dann muss man mit Komma abtrennen. Es ist dann folgendermaßen zu zitieren: §§ 280 Abs. 1, 311 Abs. 3 S. 1 BGB.

#### **2.** Die Bedeutung von "im Sinne des"

Die Abgrenzung von "nach" / "gemäß" und "im Sinne des" ist nicht immer einfach. Man kann sich Folgendes als Faustregel merken: Möchte man betonen, dass es auf die Begriffsbestimmung eines bestimmten Tatbestandsmerkmals besonders ankommt, kann man "im Sinne des" verwenden; "im Sinne des" ist dann ein Stilmittel, um zu betonen, dass das (zu definierende) Substantiv in diesem Kontext eine Bedeutung hat, die es andernorts (so) nicht hat.

### **Beispiel:**

"Ein Schuldverhältnis im Sinne des § 311 Abs. 2 BGB liegt vor, wenn ..."  $\rightarrow$  Hier kann man mit "im Sinne des" hervorheben, dass § 311 Abs. 2 BGB ein ganz besonderes Schuldverhältnis meint. Wenn man hingegen formuliert "Ein Schuldverhältnis nach § 311 Abs. 2 BGB liegt vor, wenn ..." setzt man keinen Akzent auf die Besonderheit des Schuldverhältnisses.

#### **3.** Die Bedeutung von "vergleiche"

Der vergleichende Verweis auf Normen hat im Gutachten (und in der Klausur) grundsätzlich zu unterbleiben. Denn mit "vergleiche" deuten Sie einen Gedanken nur an, überlassen es aber dem Korrektor, ihn zu Ende zu denken. Das ist nicht die Aufgabe des Korrektors, sondern nur Ihre.

#### **Beispiel:**

- "Ein wirksamer Kaufvertrag setzt zwei übereinstimmende Willenserklärungen (vgl. §§ 145 ff. BGB) voraus".

Hier ist nicht klar, wie Sie den Zusammenhang von Willenserklärung und §§ 145 ff. BGB verstehen. Der Begriff der Willenserklärung wird in den §§ 145 ff. BGB auch nicht erwähnt.

## **V.** Die Verwendung von "nach", "gemäß", "laut" und "entsprechend"

Wenn Sie eine Norm zitieren oder auf eine Tatsache im Sachverhalt verweisen, können Sie hierzu "nach" oder "gemäß" verwenden; auch die Verwendung von "laut" ist denkbar. Hierbei ist aber zu beachten: "nach" und "gemäß" sind Synonyme, während "laut" anzeigt, dass Sie sich von der Norm oder von Tatsachen distanzieren. Von Normen und Tatsachen können Sie sich aber (normativ wie klausurpraktisch gedacht) nicht distanzieren. Denn der Sachverhalt (Tatsachen) steht für Sie fest, d.h. es ist zu unterstellen, dass er wahr ist. Von Normen können Sie sich im Gutachten auch nicht distanzieren, weil Sie dann ihre Geltung in Frage stellen. Konsequenterweise müssten Sie dann die Norm ggf. unangewendet lassen. Im Gutachten (und in der Klausur) geht es aber gerade darum, Rechtsnormen anzuwenden. Deshalb ist weder im Gutachten noch in einer Klausur "laut" zu **verwenden.**

Beispiel: "Nach / Gemäß § 249 Abs. 2 S. 1 BGB ist der erforderliche Geldbetrag zu ersetzen". Wenn Sie schreiben: "Laut § 249 Abs. 2 S. 1 BGB ..." drücken Sie eine innerliche Distanzierung zum in Bezug genommenen Inhalt aus.

Beachten Sie, dass der Ausdruck "entsprechend" nicht gleichbedeutend ist mit "gemäß" oder "nach", sondern zum Ausdruck bringt, dass eine bestimmte Norm nicht direkt (dann "gemäß"), sondern "entsprechend" (also indirekt) angewandt wird. Eine Norm nicht direkt anzuwenden, bedeutet methodisch betrachtet, sie analog anzuwenden. Die indirekte Anwendung von Normen kann vom Gesetzgeber selbst angeordnet werden (Bsp.: § 2113 Abs. 3 BGB, siehe "entsprechend"; § 254 Abs. 2 S. 2, der besagt, § 278 BGB sei "entsprechend" anzuwenden). Sie zitieren dann einfach beide Normen durch ein Komma abgetrennt, also §§ 254 Abs. 2 S. 2, 278 BGB oder §§ 2113 Abs. 3, 892 Abs. 1 S. 2 BGB. In diesem Fall spricht man von entsprechender Anwendung einer Norm. Wenn Sie hingegen eine Norm jenseits einer gesetzgeberischen Anordnung indirekt anwenden wollen (Analogie), dann zitieren Sie z.B. § 566 Abs. 1 BGB analog oder § 1004 Abs. 1 S. 1 BGB analog. In diesem Fall spricht man dann von analoger Anwendung einer Norm.

**MERKE:** Jede Analogie ist (genau wie jede teleologische Reduktion) zu begründen! Wer eine Analogie (oder teleologische Reduktion) einfach ohne Begründung annimmt, macht einen schweren methodischen Fehler, der zu gravierenden Punktabzügen führt.

**Exkurs:** Das Wort "nach" kann auch in der indirekten Rede auftauchen, z.B.: "Nach Canaris geht es um die Verteilung des Insolvenzrisikos ...". Widersinnig ist es in diesem Fall "nach" mit dem Konjunktiv zu kombinieren, also "Nach Canaris gehe es ...". Denn "nach" zeigt schon an, dass man eine fremde Aussage wiedergibt. Vermeiden Sie also die doppelte indirekte Rede, wenn sie nicht angezeigt ist (Vergleichen Sie hierzu aber z.B.: "Müller meint, nach Canaris gehe es um ...").

## **VI. Die Kombination dogmatisch zusammengehöriger Paragraphen (dogmatische Sinneinheiten)**

Grundsätzlich kann man so viele Vorschriften aneinander gereiht zitieren wie erforderlich sind, um alle notwendigen Prüfungspunkte abzudecken oder eine dogmatische Sinneinheit abzustecken (Vorschriftenbündel oder Paragraphenkette). Paragraphenketten können das bevorstehende Prüfungsprogramm wiedergeben (siehe unter 4.). Damit ermöglicht man dem Korrektor, auf einen Blick zu erkennen, was man sogleich ausführen wird. Wenn es notwendig ist, auf Normen außerhalb des BGB zu verweisen (siehe Beispiele unter 1.), ist die BGB-fremde Norm zu zitieren. Dann ist darauf zu achten, dass man beide Normkörper (also z.B. BGB und BImSchG) angibt, um Verwechselungen zu vermeiden. Manchmal können Paragraphenketten auch dazu dienen, anzuzeigen, wo bestimmte Tatbestandsmerkmale der Hauptnorm im Gesetz definiert sind oder behandelt werden (2.). In diesem Fall ist es nicht zwingend, alle Definitionsnormen mit zu zitieren. Es kann aber hilfreich sein, wenn dadurch der Obersatz nicht überfrachtet wird. Verweist eine Vorschrift auf einen ganzen Normenkomplex oder auch nur auf eine andere Norm, spricht man von Rechtsgrund- oder Rechtsfolgenverweisung (siehe unter 3. sowie ausführlich unter VII.).

## **1. Beispiele für Paragraphenketten, die aus dem BGB hinausverweisen**

- § 839 Abs. 1 S. 1 BGB, Art. 34 S. 3 GG
- § 823 Abs. 2 BGB, § 185 StGB
- § 1004 Abs. 2 BGB, § 14 S. 1 1. Hs. BlmSchG
- **2. Beispiel für definitorische Paragraphenketten**
- §§ 818 Abs. 1 1. Var., 100, 99 Abs. 1 BGB
- **3. Beispiele für Paragraphenketten als Verweisungskette (Rechtsgrund- und Rechtsfolgenverweisung)<sup>9</sup>**
- §§ 992, 823 ff. BGB
- §§ 1027, 1004 BGB
- **4. Beispiele für Paragraphenkette als antizipiertes Prüfungsprogramm**
- §§ 929 S. 1, 932 Abs. 1 S. 1, Abs. 2 BGB
- §§ 929 S. 1, 930, 933, 932 Abs. 2 BGB
- §§ 873 Abs. 1 1. Var., 925 Abs. 1 S. 1 BGB

#### **VII. Das Zitieren von Rechtsfolgen- oder Rechtsgrundverweisungen**

Wenn eine Vorschrift auf einen Vorschriftenkreis andernorts verweist, kann dieser Verweis entweder den Tatbestand und die angeordnete/n Rechtsfolge/n umfassen (sog. Rechtsgrundverweisung) oder sich nur auf die angeordnete/n Rechtsfolge/n beschränken (sog. Rechtsfolgenverweisung). Wird neben der / den Rechtsfolge/n nur auf einen Teil des Tatbestands verwiesen, spricht man von einer partiellen Rechtsgrundverweisung. Diese lässt sich im Zitat aber oft nicht ausdrücken; man kann sie wie eine vollständige Rechtsgrundverweisung zitieren. Häufig ist streitig, ob eine Norm eine Rechtsgrund- oder Rechtsfolgenverweisung beinhaltet. Diese materiell-rechtlichen Streitfragen werden hier nicht erörtert; es geht ausschließlich um die Zitierweise. Zu beachten ist aber, dass man mit einer bestimmten Zitierweise antizipiert, wie die materiell-rechtliche Streitfrage zu entscheiden ist.

#### **Beispiele für das Zitieren einer Rechtsgrundverweisung:**

- §§ 992, 823 ff. BGB. Will man die deliktische Haftungsnorm genauer angeben, dann zitiert man folgendermaßen: §§ 992 Abs. 2, 823 Abs. 1 1. Var. BGB. Gemeint ist dann die Verletzung des Schutzgutes Leben.
- §§ 951 Abs. 1 S. 1, 812 Abs. 1 S. 1 1. Var. BGB<sup>10</sup>

#### **Beispiele für das Zitieren einer Rechtsfolgenverweisung:**

- §§ 2021, 818 BGB<sup>11</sup>
- §§ 684 S. 1, 818 BGB

Wenn eine Norm bestimmte andere Normen ausdrücklich in Bezug nimmt, wie z.B. in § 687 Abs. 2 S. 1 BGB, ist die einschlägige Norm mitzuzitieren.

<sup>9</sup> Dazu sogleich ausführlicher unter VII.

<sup>10</sup> Auch § 818 BGB kann zitiert werden, wenn man sich auf den Standpunkt stellt, dass die Rechtsfolge nur in § 818 BGB enthalten ist.

<sup>11</sup> Auch gilt (vgl. Fn. soeben): Wenn man sich auf den Standpunkt stellt, dass die Rechtsfolge bereits in § 812 BGB enthalten ist, müsste man konsequenterweise auch hier § 812 BGB zitieren. Dann ließe sich aber

Rechtsgrund- und Rechtsfolgenverweisung mit der Zitierweise nicht mehr ausdrücken. Letztlich ist dies eine dogmatische Frage, die hier nicht zu erörtern ist.

Bsp.: §§ 687 Abs. 2 S. 1, 677 BGB oder §§ 1027, 1004 BGB. Damit ist allerdings noch nicht zum Ausdruck gebracht, ob man die Verweisung für eine Rechtsfolgen- oder Rechtsgrundverweisung hält. Dies ist dann im Fließtext zu erörtern, wenn es auf diese Frage ankommt.

## **B. Abkürzungen im Gutachten**

Es empfiehlt sich, im Gutachten nicht mit Abkürzungen zu arbeiten, da es sich um einen Fließtext und keine Lösungsskizze handelt. Sollte man doch mit Abkürzung arbeiten, muss man unübliche Abkürzungen wie beispielsweise WE für Willenserklärung in den Text einführen. Sie können nicht als bekannt vorausgesetzt werden. Übliche Abkürzungen sind etwa *etc.* oder *usw.* Füllwörter wie *und* sind nicht mit *u.* abzukürzen.

## **C. Das Setzen von Fußnoten**

Fußnoten dienen in der Rechtswissenschaft dazu, Aussagen im Fließtext, die sich auf fremde Gedanken stützen, mit Fundstellen zu belegen. Dies ist ein Grundprinzip wissenschaftlichen Arbeitens. Daher ist sorgfältiges Arbeiten unerlässlich. **Wird die Aussage eines ganzen Satzes belegt, ist die Fußnote nach dem Punkt zu setzen; wird dagegen nur das letzte Wort des Satzes belegt, ist die Fußnote vor dem Punkt zu setzen.** Möchte man nur einzelne Satzteile oder Wörter belegen, bringt man die Fußnote an der jeweiligen Stelle im Satz ein.

**Beachten Sie:** Man kann am Ende des Fußnotentextes einen Punkt setzen. Das hängt davon ab, ob man den Fußnotentext als Satz betrachtet oder nicht; dann muss der Fußnotentext im Übrigen auch mit einem Großbuchstaben beginnen (also: "Vgl.", "Z.B."). Erforderlich ist in jedem Fall, sich für eine Zitierweise (mit oder ohne Punkt im Fußnotentext) zu entscheiden. Eine Mischung ist unzulässig.

## **Beispiel für Satzfußnote:**

"(...) Fraglich ist, ob darin eine Eigentumsbeeinträchtigung im Sinne des § 1004 Abs. 1 S. 1 BGB liegt. Eine Eigentumsbeeinträchtigung liegt jedenfalls dann vor, wenn auf das Grundstück körperlich eingewirkt wird.**<sup>1</sup>** Vorliegend (…)".

Mit dieser Fußnote will der Bearbeiter einen Beleg für die genannte Definition einfügen. Würde man die Fußnote vor den Punkt setzen, würde man "wird" definieren.

Wenn bereits der Fußnotentext mit einem Punkt endet, ist kein zweiter Punkt am Ende zu setzen. **Also nicht:**

#### **Sondern nur:**

<sup>&</sup>lt;sup>1</sup> MüKo-Baldus (2009), § 1004 BGB Rn. 43. → Das ist der Fußnotentext. Entscheiden Sie sich in Ihrem gesamten Gutachten für oder gegen einen Punkt am Ende des Fußnotentexts.

<sup>1</sup>MüKo-Baldus (2009), § 1004 BGB Rn. 43 ff**..**

<sup>1</sup>MüKo-Baldus (2009), § 1004 BGB Rn. 43 ff**.**

**Beachten Sie:** Man kann die Fußnote auch vor den Punkt im Fließtext setzen, um den ganzen Satz zu belegen. Das ist nicht unzulässig, aber ungenau. Daher ist die oben genannte Zitierweise (Satzfußnote hinter dem Punkt) vorzuziehen. Unzulässig ist in jedem Fall, die Fußnoten grundlos einmal vor und einmal hinter den Punkt zu setzen. Man muss sich für eine Zitationsweise entscheiden und diese in der gesamten Hausarbeit einheitlich verwenden.

## **Beispiel für Wortfußnote:**

"(...) Der Autor spricht von negativen<sup>1</sup> und positiven<sup>2</sup> Immissionen. Negative Immissionen seien nicht vom Tatbestand des § 1004 Abs. 1 BGB erfasst. (…)".

Nun beziehen sich die Fußnoten nur auf die jeweiligen Worte, nicht aber auf den gesamten Satz.

**ACHTUNG**: Wenn Sie ein Gutachten in der Klausursituation erstellen, sind Ihre Ausführungen **auf keinen Fall** mit Fundstellen (z.B. Brox / Walker, BGB Allgemeiner Teil, xx. Aufl., …, S. 123; BGHZ 84, 55, 63) zu belegen. Wenn Sie in der Klausur Fundstellen einfügen, kann dies als Täuschungsversuch gewertet werden, weil der Korrektor dann annehmen muss, dass Sie zur Klausurbearbeitung die zitierte Literatur als unzulässiges Hilfsmittel verwandt haben.

## **D. Zitierregeln in Fußnoten und wissenschaftlicheSorgfalt**

## **I. Verstöße gegen die Regeln der wissenschaftlichen Sorgfalt**

Ein Verstoß gegen die Regeln der wissenschaftlichen Sorgfalt beim Zitieren liegt vor, wenn …

- fremdes Gedankengut als eigenes Gedankengut dargestellt wird, indem auf einen Quellennachweis verzichtet wird (= Plagiat).
- fremdes Gedankengut zwar als fremdes dargestellt wird, weil ein Quellennachweis erbracht wird. Der fremde Gedanke wird aber nur *ab*geschrieben und nicht *um*schrieben; er wird als bloße Abschrift in den eigenen Text eingebaut (= schlichtes Abschreiben). Sie müssen also den fremden Gedanken mit eigenen Worten zusammenfassen. So zeigen Sie, dass Sie den Inhalt verinnerlicht und verstanden haben.
- fremdes Gedankengut unrichtig, ungenau oder unvollständig belegt wird (= schlechtes Zitieren).
- blind zitiert wird. Ein Blindzitat liegt vor, wenn eine Quelle zitiert wird, die der Bearbeiter nicht gelesen hat.
- veraltete Auflagen zitiert werden.

## Ein Plagiat führt *immer* zur Bewertung der Arbeit mit "0 Punkte". Alle übrigen Verstöße, **insbesondere Blindzitate, können ebenfalls zu dieser Bewertung führen.**

## **Deshalb:**

- ☺ Belegen Sie Gedanken, die nicht von Ihnen selbst stammen, immer mit (einem) Nachweis(en).
- ☺ Fassen Sie fremde Gedanken mit Ihren eigenen Worten zusammen.

☺ Belegen Sie fremde Gedanken so, dass ein Dritter problemlos auf die angegebene Quelle zugreifen und den fremden Gedanken nachvollziehen kann (Kontrollfrage: Könnte ich selbst die angegebene Quelle problemlos finden, wenn ich sie nicht vorher gelesen hätte?).

☺ Geben Sie nur an, was Sie auch wirklich gelesen haben.

## **Beispiel für ein Plagiat und Blindzitat:**

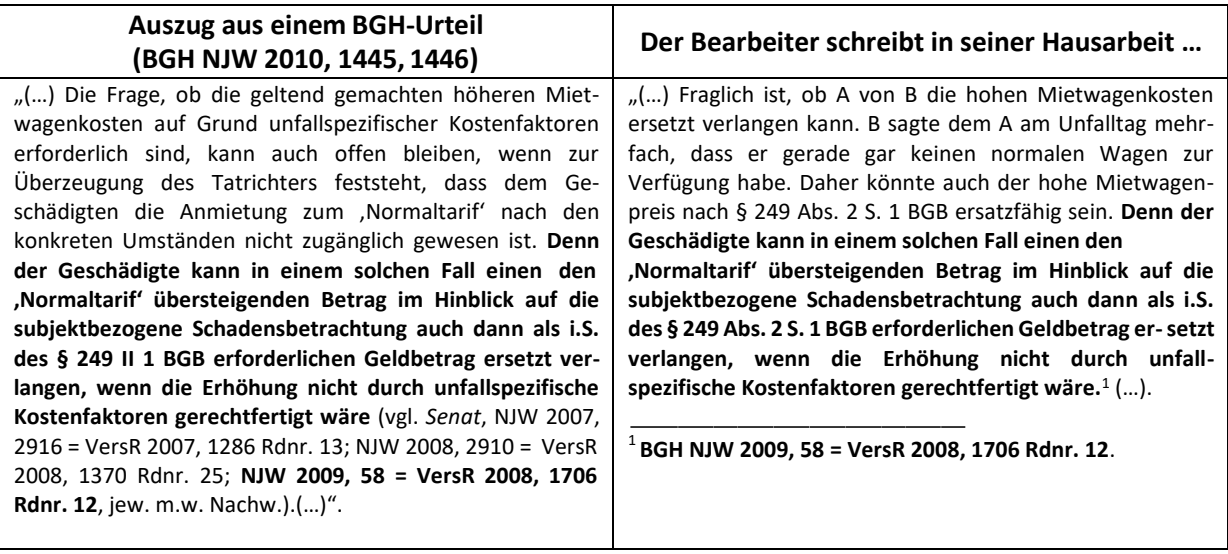

Der Bearbeiter schreibt hier einfach aus dem BGH-Urteil ab (siehe hervorgehobene Passage), ohne dafür eigene Worte zu finden (Plagiat). Zur Tarnung verwendet er auch noch ein Blindzitat. Hätte er die richtige Fundstelle angegeben, würde es sich zwar um kein Plagiat handeln. Aber auch das schlichte Abschreiben ist ein Verstoß gegen die Regeln wissenschaftlicher Sorgfalt, wenngleich er nicht so schwer wiegt wie ein Plagiat.

## **II. Quellennachweise im Fußnotentext<sup>12</sup>**

Wenn Sie sich unsicher sind, welche Abkürzung gängig ist, können Sie im Abkürzungsverzeichnis von Kirchner, Hildebert / Böttcher, Eike, Abkürzungsverzeichnis der Rechtssprache (in aktuellster Auflage im Juristischen Seminar oder in der UB verfügbar) nachschlagen.

## **1. Nachweise aus der Rechtsprechung**

Ein vollständiges Zitat besteht aus dem abgekürzten Namen des Gerichts, der Zeitschrift oder Entscheidungssammlung, der Anfangsseite und der sog. Kernstelle. Wichtig ist, dass Sie die Anfangsseite des Urteils **und** die Kernstelle angeben. Kernstelle ist die Seite, auf der die Aussage steht, auf die Sie sich für Ihre Falllösung beziehen.

## **Beispiele:**

- BGH, NJW 2010, 1445, 1446<sup>13</sup> → Kernstelle ist Seite 1446<sup>14</sup>. Auf dieser Seite also steht die Aussage, die Sie als Beleg heranziehen.
- BGHZ 184, 88, 97 Rn. 23

<sup>12</sup> Zum Aufbau des Literaturverzeichnisses siehe Teil II.

<sup>13</sup> Man kann auch S. für Seite angeben.

<sup>&</sup>lt;sup>14</sup> Die Kernstelle kann auch in Klammer angeben werden. Beides ist zulässig.

- OLG Frankfurt a.M., NJW 2012, 2121, 2123 f.
- LG Heidelberg, NJOZ 2010, 2557, 2558
- AG Grünstadt, NJW 1995, 889, 890

## **Zulässige Onlinezitate für Rechtsprechung:**

- **•** EuGH, Urteil vom 19.7.2012, Az. C-336/11, Rn. 33<sup>15</sup>
- BGH, Beschluss vom 29.3.2012, Az. IX ZB 134/09, BeckRS 2012, 11162, Rn. 6<sup>16</sup>
- **•** BGH, Urteil vom 18.1.2012, Az. I ZR 17/11, Rn.  $8^{17}$
- AG Wiesbaden, Urteil vom 3.7.2012, Az. 91 C 1526/12, Rn. 22 (= juris)<sup>18</sup>

**Beachten Sie:** Wenn Sie in Ihrem Text von den beteiligten Personen des Falles sprechen und subsumieren, können Sie Ihr Subsumtionsergebnis nicht einfach mit dem schlichten Nachweis belegen. Denn das Gericht hat gerade nicht Ihren Fall entschieden, sondern einen anderen, der ein ähnliches oder dasselbe Rechtsproblem behandelt hat. Sie müssen dann zur Verdeutlichung "Vgl." einfügen.

Beispiel: In Ihrem Gutachten heißt es: "(...) B sagte dem A am Unfalltag mehrfach, dass er keinen Mittelklassewagen zur Verfügung habe. Andere Mietwagenunternehmen waren zum Unfallzeitpunkt bereits geschlossen. Damit war eine Anmietung zum Normaltarif für A ausgeschlossen. Da die Schadensbetrachtung im BGB subjektbezogen ist, kann A aber auch die höheren Mietwagenkosten geltend machen.<sup>1</sup> (...)".

Der BGH hatte nicht über die Mietwagenkosten des A zu entscheiden. Im BGH-Fall stritten andere Parteien. Deshalb ist "Vgl." einzufügen.

Es ist nicht erforderlich (aber natürlich zulässig), das Datum der Entscheidungsverkündung und das Aktenzeichen zu nennen, sofern die Entscheidung in einer Zeitschrift oder BGHZ-Sammlung veröffentlicht ist. Wenn Sie Ihre Aussage durch mehrere Fundstellen belegen wollen, können Sie die Einzelnachweise zum Beispiel durch Semikolon abtrennen.

## **2. Nachweise aus der Literatur**

## **a. Monographien und Lehrbücher**

Wenn Sie aus Monographien oder Lehrbüchern zitieren, ist **immer die aktuellste Auflage** zu verwenden. Denn nur so ist sichergestellt, dass Ihre Nachweise den neuesten Kenntnisstand widerspiegeln. Eine Ausnahme hiervon gilt allerdings dann, wenn in einer früheren Auflage eine andere Ansicht vertreten wurde und Sie dies zum Ausdruck bringen wollen.

 $1$ Vgl. BGH, NJW 2010, 1445, 1446.

<sup>&</sup>lt;sup>15</sup> Die Angabe der amtlichen Sammlung ist optional. Für die Randnummernzählung kann man sich an der amtlichen Veröffentlichung im Internet [\(http://curia.europa.eu/\) o](http://curia.europa.eu/))rientieren.

<sup>&</sup>lt;sup>16</sup> Dies ist ein Onlinezitat aus der Online-Rechtsprechungsammlung des Beck-Verlags (BeckRS).

<sup>&</sup>lt;sup>17</sup> Wenn Sie so zitieren, ist klar, dass Sie die Entscheidungsdatenbank des Bundesgerichtshofs verwandt haben (siehe unter www.bundesgerichtshof.de).

<sup>&</sup>lt;sup>18</sup> Dies ist ein Onlinezitat aus der Online-Rechtsprechungsammlung Juris.

Gelegentlich ist auf den Anfangsseiten vorgegeben, wie das Buch zitiert werden kann. Sie können sich dem Zitiervorschlag des Verlags anschließen, müssen ihm aber nicht folgen. **Ein vollständiges Zitat besteht aus dem Autor (Vor- und Nachname), Buchtitel, Auflage, Verlagsort (NICHT der Verlagsname) und Erscheinungsjahr sowie der jeweiligen Randnummer (Seite, Paragraphenzählung**  $\rightarrow$  hängt von Struktur des Werkes ab). Entscheidend ist, dass Sie immer einheitlich zitieren. **Beispiel:** Schwarz, Günter Christian / Wandt, Manfred, Gesetzliche Schuldverhältnisse, 3. Auflage,

München 2009, § 10 Rn. 53

Wenn Sie in Ihrem Literaturverzeichnis eine Kurzzitation angegeben haben, können Sie diese (und nur diese!) in Ihrem Fußnotentext verwenden.

**Beispiel:** In Ihrem Literaturverzeichnis haben Sie als Langzitation angegeben:

Schwarz, Günter Christian / Wandt, Manfred, Gesetzliche Schuldverhältnisse, 3. Auflage, München 2009

Jetzt können Sie eine Kurzzitation im Literaturverzeichnis einführen, um im Fußnotentext Platz zu sparen, z.B.<sup>19</sup>: Schwarz / Wandt, Schuldverhältnisse.

Für eine schönere Übersichtlichkeit ist es auch möglich, in Lang- und Kurzzitation den Nachnamen des Autors kursiv zu setzen. Zulässig ist auch, wie hier auf die Kursivsetzung zu verzichten. Immer beachtet werden sollte auch an dieser Stelle das Gebot der Einheitlichkeit. Dies gilt entsprechend für Aufsätze und Kommentare; bei letzteren können Begründer, Herausgeber, Redaktoren und Bearbeiter, soweit genannt, kursiv gesetzt werden.

#### **b. Kommentare**

Auch für Kommentare gilt, dass grundsätzlich **immer die aktuellste Auflage** zu verwenden ist. Eine Ausnahme besteht auch hier, wenn in einer früheren Auflage – u. U. von einem anderen Bearbeiter – eine andere Ansicht vertreten wurde und Sie dies zum Ausdruck bringen wollen.

Bitte bedenken Sie, dass mittlerweile zahlreiche Kommentare, die online verfügbar sind, auch vor Erscheinen der nächsten Druckausgabe online aktualisiert werden (so z.B. der Münchener Kommentar). Wenn Sie auf solche aktualisierten Onlinerandnummern Bezug nehmen, müssen Sie dies in Ihren Fußnoten durch den Zusatz "online" anzeigen. Geben Sie dann bitte auch in Ihrem Literaturverzeichnis an, dass Sie (auch) die Online-Ausgabe des Kommentars verwandt haben.

Viele Verlage geben für Kommentare Zitiervorschläge an. Auch hier gilt: Sie können den Vorschlägen folgen, müssen es aber nicht. Entscheidend ist, dass Sie immer einheitlich zitieren. Ein vollständiges Kommentarzitat enthält den vollständigen Namen des Kommentars, den / die Herausgeber, ggf. auch den / die Redaktor(en), den Bearbeiter, das Bearbeitungsjahr, den kommentierten Paragraphen sowie die jeweilige Randnummer.

#### **Beispiele für Langzitation (im Literaturverzeichnis):**

▪ Staudinger, Julius von (Begr.) / Otte, Gerhard (Red.), J. von Staudingers Kommentar zum Bürgerlichen Gesetzbuch mit Einführungsgesetz und Nebengesetzen, Buch 5: Erbrecht, §§ 2229- 2264 (Testament 3), Berlin 2012

<sup>&</sup>lt;sup>19</sup> Die Jahreszahl kann man in der Kurzzitation angeben. Dies ist allerdings in juristischen Hausarbeiten (und oftmals auch in sonstigen juristischen Arbeiten) unüblich.

**Erläuterung:** Julius von Staudinger war der Begründer des Kommentars. Gesamtherausgeber für den Staudinger gibt es nicht. Daher ist / sind notwendigerweise der/die jeweilige(n) Redaktor(en) anzugeben. Da der Großkommentar monographischen Charakter hat, gibt es mittlerweile auch keine Auflage mehr (anders aber beim Münchener Kommentar). Daher ist auch keine Auflage anzugeben. Eine Ausnahme besteht allerdings bei älteren Ausgaben des Kommentars (bis zur 12. Auflage) und man auf diese ältere Ausgabe Bezug nehmen möchte.

- Gaier, Reinhard (Red.)<sup>20</sup>, Münchener<sup>21</sup> Kommentar zum Bürgerlichen Gesetzbuch, Band 6: Sachenrecht, §§ 854 - 1296, Wohnungseigentumsgesetz, Erbbaurechtsgesetz, 5. Auflage, München 2009
- **■** Heidel, Thomas / Hüßtege, Rainer / Mansel, Heinz-Peter / Noack, Ulrich (Hrsg<sup>22</sup>), NomosKommentar BGB Allgemeiner Teil | EGBGB, Band 1, 2. Auflage, Baden-Baden 2012
- Bamberger, Heinz Georg / Roth, Herbert (Hrsg.), Beck'scher Onlinekommentar, 23. Edition, München 2012
- Palandt, Otto (Begr.)<sup>23</sup> / Bassenge, Peter / Brudermüller, Gerd / Diederichsen, Uwe / Ellenberger, Jürgen / Grüneberg, Christian / Thorn, Karsten / Sprau, Hartwig / Weidenkaff, Walter (Bearbeiter), Bürgerliches Gesetzbuch<sup>24</sup> mit Nebengesetzen, insbesondere mit Einführungsgesetz (Auszug) einschließlich Rom I- und Rom II-Verordnung, Allgemeines Gleichbehandlungsgesetz (Auszug), BGB-Informationspflichten-Verordnung, Unterlassungsklagengesetz, Wohn- und Betreuungsvertragsgesetz, Produkthaftungsgesetz, Erbbaurechtsgesetz, Wohnungseigentumsgesetz, Versorgungsausgleichsgesetz, Lebenspartnerschaftsgesetz, Gewaltschutzgesetz, 70. Auflage, München 2011

## **Beispiele für Kurzzitation (andere Zitierweise auch zulässig, muss nur je Kommentar einheitlich sein!):**

- Staudinger / Gursky (2006), § 985 BGB Rn. 15
- MüKo-Baldus (2009), § 985 BGB Rn. 22 (oder auch: Baldus, in: MünchKomm (2009), § 985 BGB Rn. 22)
- MüKo-Baldus (2009), § 1004 BGB Rn. 46 (online)
- Palandt / Grüneberg (2011), § 280 BGB Rn. 29
- NK-BGB/Ring (2012), § 90 Rn. 129
- BeckOK BGB-Eckert (1.2.2012<sup>25</sup>), § 150 BGB Rn. 13
- jurisPK-BGB / Lapp (1.10.2010), § 311 Rn. 27

<sup>&</sup>lt;sup>20</sup> Alternativ kann man auch die Gesamtherausgeber des Münchener Kommentars nennen.

<sup>21</sup> NICHT Münchner schreiben!

<sup>&</sup>lt;sup>22</sup> Man kann alternativ auch die Gesamtherausgeber zitieren und dann nur den jeweiligen Band angeben, den man verwendet hat.

<sup>&</sup>lt;sup>23</sup> Zulässig ist es auch, die aktuellen Bearbeiter wegzulassen.

<sup>&</sup>lt;sup>24</sup> Zulässig, wenngleich ungenau, ist es, den langen Titelzusatz wegzulassen.

<sup>&</sup>lt;sup>25</sup> Hier ist der jeweils aktualisierte Stand anzugeben, da es sich beim BeckOK um einen Online-Kommentar handelt.

#### **c. Onlinekommentare (vgl. bereits oben)**

Zahlreiche Kommentare werden mittlerweile in einer Druck- und Onlineversion herausgegeben. Manche Kommentare gibt es auch nur noch online. Wichtig ist bei Internetressourcen, sie so anzugeben, dass der Korrektor problemlos auf sie zugreifen kann. Daher sind Randnummern mit dem Zusatz "online" zu versehen, wenn es sich um eine aktualisierte Randnummer handelt, die in der Druckversion nicht abgedruckt ist.

Bei Onlinekommentaren oder solchen, die online in geringem Zeitabstand umfassend aktualisiert werden (z.B. BeckOK, jurisPK), ist immer das genaue Kommentierungsdatum anzugeben.

## **d. Aufsätze**

## **Beispiele:**

## Die **Langzitation (für Literaturverzeichnis)** kann lauten:

- Mock, Sebastian, Grundfälle zum Stellvertretungsrecht, in: JuS 2008, S. 309 ff.<sup>26</sup> oder: Mock, Sebastian, Grundfälle zum Stellvertretungsrecht, in: Juristische Schulung 2008, S. 309 ff.
- Borges, Georg*,* Rechtsscheinhaftung im Internet, in: NJW 2011, S. 2400 ff. oder: Borges, Georg, Rechtsscheinhaftung im Internet, in: Neue Juristische Wochenschrift 2011, S. 2400 ff.
- Bezzenberger, Tilman, Der negatorische Beseitigungsanspruch und die Kosten der Ersatzvornahme, in: JZ 2005, S. 373 ff. oder: Bezzenberger, Tilman, Der negatorische Beseitigungsanspruch und die Kosten der Ersatzvornahme, in: Juristenzeitung 2005, S. 373 ff.
- Röthel, Anne, Die Umgehung des Pflichtteilsrechts, in: AcP 212<sup>27</sup> (2012), S. 157 ff. oder: Röthel, Anne, Umgehung des Pflichtteilsrechts, in: Archiv für die civilistische Praxis, 212. Band (2012), S. 157 ff.
- Wilhelmi, Rüdiger, Der Schutz des Sacheigentums und des geistigen Eigentums durch Unterlassungsansprüche – Unterschiede im deutschen, englischen und US-amerikanischen Recht, in: Aderhold, Lutz u.a. (Hrsg.)<sup>28</sup>, FS<sup>29</sup> Westermann, Köln 2008, S. 745 ff. oder:

Wilhelmi, Rüdiger, Der Schutz des Sacheigentums und des geistigen Eigentums durch Unterlassungsansprüche – Unterschiede im deutschen, englischen und US-amerikanischen Recht, in: Aderhold, Lutz u.a. (Hrsg.), in: Festschrift für Harm Peter Westermann zum 70. Geburtstag, Köln 2008, S. 745 ff.

<sup>&</sup>lt;sup>26</sup> Hier mit ff. zu zitieren, ist in der Rechtswissenschaft zulässig, da es sich wohl so eingebürgert hat. Besser ist es aber, in der Langzitation für das Literaturverzeichnis Anfangs- und Schlussseite zu zitieren.

<sup>&</sup>lt;sup>27</sup> Beachten Sie, dass bei manchen Zeitschriften ausnahmsweise die Nummer des Bandes anzugeben ist. Dies ist z.B. beim Archiv für die civilistische Praxis (AcP) oder bei der Savigny-Zeitschrift (SZ) so. Regelmäßig ist der Band oder das Heft nicht anzugeben.

<sup>&</sup>lt;sup>28</sup> Der Zusatz Hrsg. (= Herausgeber) ist zwingend. Wenn es mehrere Herausgeber gibt, sollten Sie nach Möglichkeit alle Herausgeber angeben.

<sup>&</sup>lt;sup>29</sup> Die Abkürzung "FS" steht für Festschrift; "GS" steht für Gedächtnisschrift. Eine Festschrift wird anlässlich eines Geburtstags, z.B. von Schülern des Jubilars, herausgegeben. Gedächtnisschriften sollen an einen verstorbenen akademischen Lehrer erinnern.

Die **Kurzzitation (für Fußnotentext)** hierzu kann lauten:

- Mock, JuS 2008, 309, 310
- Borges, NJW 2011, 2400, 2401
- Bezzenberger, JZ 2005, 373
- Röthel, AcP 212 (2012), 157
- Wilhelmi, FS Westerman, 745

## **e. Der Umgang mit Internet-Quellen**

Es ist zulässig, mit elektronischen Datenbanken (z.B. Beck-Online, Juris, Entscheidungssammlungen des BGH und des EuGH) zu arbeiten. Denn alle Quellen in diesen Datenbanken entsprechen der jeweiligen Druckversion und/oder unterliegen, sofern es sich um eine reine Online-Ressource handelt, wissenschaftlicher Kontrolle nach anerkannten Regeln; im Übrigen treten dort die Autoren mit ihrem Namen auf und verbürgen sich daher mit ihrem Namen für den jeweiligen Inhalt. Gerade Letzteres ist beispielsweise bei Wikipedia nicht der Fall, wenngleich es auch dort Kontrollmechanismen gibt. Deshalb sollten Sie nicht aus Wikipedia zitieren (im Übrigen auch keine Plagiate mit Hilfe von Wikipedia anfertigen! Diese werden dank spezieller Hilfsmittel, die der Juristischen Fakultät zur Verfügung stehen, entdeckt.)

Oftmals werden auf den Homepages von Anwaltskanzleien Gerichtsentscheidungen veröffentlicht. Entscheidungen sind nicht hiernach, sondern nach den gängigen Quellen zu zitieren.

# **Teil II: Der formale Aufbau einer juristischen Hausarbeit im Bürgerlichen Recht**

## **A. Äußerer Aufbau einer juristischen Hausarbeit**

Es wird auf die im jeweiligen Bearbeitungsvermerk aufgeführten Angaben zum Aufbau der Hausarbeit verwiesen. Darüber hinaus ist Folgendes zu beachten:

## **I. Inhaltsverzeichnis**

Das Inhaltsverzeichnis einer juristischen Hausarbeit soll keinesfalls nur einen Überblick über die Struktur Ihrer Arbeit geben. **Es sind deshalb alle Gliederungspunkte genau so wiederzugeben, wie sie im Fließtext Ihrer Hausarbeit auftauchen.** Jeder Gliederungspunkt ist mit der Anfangsseite zu versehen. Wenn Sie bemerken, dass Ihre Gliederung sehr tief ist [z.B. (aaa)], sollten Sie den Aufbau Ihrer Arbeit nochmals überdenken.

#### **II. Literaturverzeichnis**

## **1. Nehmen Sie nur auf, was Sie gelesen und verwertet haben.**

Im Literaturverzeichnis steht **NUR** Literatur, die Sie **gelesen und verwertet** haben. Das bedeutet, dass die im Literaturverzeichnis angeführte Literatur in den Fußnoten auch verarbeitet sein muss. Der Korrektor liest auch Ihr Literaturverzeichnis, um es auf ordentliche Zitierweise zu überprüfen und die Kurzzitation in den Fußnoten aufzulösen. Verwenden Sie deshalb ausreichend Zeit auf ein ordentliches Literaturverzeichnis. **Nochmals: Führen Sie nur Literatur auf, die Sie gelesen und in Ihren Fußnoten verwertet haben.** Es ist ein Beispiel für unwissenschaftliches Arbeiten, Literatur blind zu nennen, um Ihr Literaturverzeichnis aufzublähen. Ihre Arbeit wird nicht deswegen besser bewertet werden, weil Sie ein besonders langes Literaturverzeichnis vorweisen können.

## **2. Erfinden Sie keine Vornamen von Autoren.**

Erfinden Sie im Literaturverzeichnis keine Vornamen für Autoren, für die Sie sich nur den Nachnamen notiert haben. Ihre Korrektoren sind mit der juristischen Literatur und den Autorennamen vertraut! Deshalb: Wenn Sie Literatur scannen oder kopieren bzw. direkt in Ihrer Hausarbeit verarbeiten, notieren Sie sich in einer für Sie übersichtlichen Weise den vollständigen Namen des Autors. Zur Not kann man auch jederzeit bei Heidi nachschlagen.

Sollte es wirklich einmal vorkommen, dass sich der Vorname eines Autors trotz sorgfältiger Recherche nicht ermitteln lässt, ist es **ausnahmsweise** zulässig, folgende Klammer zu setzen: [Vorname unbekannt].

## **3. Finden Sie eine sinnvolle Ordnung für Ihr Literaturverzeichnis.**

Ihr Literaturverzeichnis können Sie in alphabetischer Reihenfolge nach den Nachnamen der Autoren ordnen. Das ist üblich. Sie können es aber auch nach Literaturarten ordnen (z.B. Kommentare, Aufsätze, Lehrbücher etc.). Beides ist zulässig. Die alphabetische Reihenfolge ist aber wegen ihrer besseren Übersichtlichkeit vorzuziehen.

## **4. Was NICHT in Ihrem Literaturverzeichnis steht (stehen muss):**

- **E** Rechtsprechung, also Entscheidungen von Gerichten, wird nicht in das Literaturverzeichnis aufgenommen.
- Untertitel von Lehrbüchern müssen nicht angeben werden; ABER: Die Untertitel von Monographien sind immer anzugeben.
- Problemfall Skript: Skripte sind wie das Wort schon besagt Zusammengeschriebenes. Sie fassen also Erkenntnisse anderer zusammen und bringen sie in eine übersichtliche Form. Sie können daher nützliche Lernhilfen sein. Sie stellen aber keine originäre wissenschaftliche Leistung dar und sind deshalb nicht im Literaturverzeichnis aufzuführen.

## **III. Das Gutachten**

Die folgenden Anmerkungen sind nicht allgemeingültig, sondern stellen lediglich einen Leitfaden dar. Zur Vertiefung ist die einschlägige Literatur zum Gutachtenstil heranzuziehen.

## **1. Die Gliederung des Gutachtens (Binnengliederung)**

**Merke:** Wer A sagt, muss auch B sagen! Wenn Sie eine Gliederungsebene eröffnen (z.B. A., I., 1., a., aa. usw.), müssen Sie mindestens einen weiteren Gliederungspunkt auf dieser Ebene anführen. Erklären Sie niemals Ihren Aufbau! Ihr Gutachten muss aus sich heraus so strukturiert sein, dass sich der Aufbau aus sich selbst heraus erklärt. Bedenken Sie, dass Sie immer nach oben verweisen dürfen, aber niemals nach unten.

**Die Gliederungsebenen lauten folgendermaßen:**

- A.
- I.
- 1.
- a.
- aa.
- (1)
- (2)
- bb. b.
- $2<sub>1</sub>$
- II.
- B.
- (…)

## **2. Beispiel für Gutachtenstil<sup>30</sup>**

#### **A. Anspruch der A gegen B auf Kaufpreiszahlung in Höhe von 500,- Euro aus Kaufvertrag nach § 433 Abs. 2 BGB**

Fraglich ist, ob A gegen B ein Anspruch auf Kaufpreiszahlung in Höhe von 500,- Euro aus § 433 Abs. 2 BGB hat.

**I.** Kaufvertrag zwischen A und B: Hierzu müssten<sup>31</sup> A und B zunächst einen wirksamen Kaufvertrag abgeschlossen haben.<sup>32</sup> Dies ist dann der Fall, wenn zwei inhaltlich korrespondierende Willenserklärungen gegeben sind. Vorliegend könnte A dem B am … ein Angebot auf Abschluss eines Kaufvertrages gemacht haben, das B am … angenommenhat.

**1. Telefonanruf des A:** Im Anruf der A am 1.3.2011 könnte ein Angebot gegenüber B liegen. (…).<sup>33</sup>

**2. Abgabe des Angebots:** Dieses Angebot müsste A auch abgegeben haben. (…).

**3. Zugang des Angebots:** Außerdem müsste es dem B auch nach § 130 Abs. 1 S. 1 BGB<sup>34</sup> zugegangen sein. (→ Obersatz = Hypothese). Eine Willenserklärung ist zugegangen, wenn die Willenserklärung so in den Machtbereich des Erklärungsgegners gelangt, dass er unter normalen Umständen die Möglichkeit hat, hiervon Kenntnis zu nehmen. (→ Definition). Vorliegend (→ Beginn der Subsumtion) hat der Zusteller den Brief am 5.3.2011 in den Briefkasten des A 35 geworfen. Problematisch ist , dass B ab dem 3.3.2011 im Urlaub war und erst am 18.3.2011 wieder aus seinem Urlaub zurückgekehrt ist.

**a) Zeitpunkt des Zugangs bei Urlaubsabwesenheit:** Fraglich ist daher (→ Problemeröffnung im konkreten Fall), ob eine Willenserklärung auch dann zugeht, wenn der Empfänger sie gar nicht zu Kenntnis nehmen kann, weil er sich nicht am gewöhnlichen Ort des Zugangs aufhält. Ist dies zu bejahen, ist das Angebot des A dem B bereits am 3.3.2011, also mit Einwurf

<sup>30</sup> Bitte beachten Sie, dass der nachfolgende Gutachtentext nicht mit den für eine Hausarbeit erforderlichen Nachweisen belegt ist.

 $31$  Gelegentlich wird auch vorgeschlagen, einfach nur "müssen" (= Indikativ) zu verwenden.

<sup>&</sup>lt;sup>32</sup> Wir befinden uns nun auf der Prüfungsebene "Anspruch entstanden?". Diese Überschrift würde man aber nur in der Lösungsskizze wählen. Dies gilt ebenso für die Prüfungsebenen "Anspruch erloschen?" und "Anspruch durchsetzbar?".

<sup>&</sup>lt;sup>33</sup> Überschriften sind in der Klausur nicht zwingend notwendig. In der Hausarbeit sollten Sie Überschriften einfügen, da diese in Ihrem Inhaltsverzeichnis auftauchen.

<sup>&</sup>lt;sup>34</sup> Wenn möglich, sollte man die Prüfung immer an das Gesetz rückbinden, d.h. hier also auch zeigen, wo das Prüfungsmerkmal des Zugangs (bei empfangsbedürftigen Willenserklärungen) gesetzlich vorgeschrieben ist.

<sup>&</sup>lt;sup>35</sup> Achtung: Im Grunde nimmt man das Ergebnis dieser Frage bereits mit der obigen Definition vorweg, weil man bereits dort auf die Möglichkeit der Kenntnisnahme abstellt. Das geschieht bei der gutachterlichen Lösung relativ häufig und zwar immer dann, wenn eine Definition (= Lösung für ein juristisches Problem) derart verfestigt ist, dass man das dahinterstehende Grundproblem nicht mehr in aller Ausführlichkeit diskutieren muss.

in den Briefkasten, zugegangen, obwohl B zu diesem Zeitpunkt im Urlaub war. Stellt man hingegen auf den Zeitpunkt ab, in dem der Erklärungsgegner tatsächlich und nicht nur möglicherweise vom Inhalt der Willenserklärung Kenntnis erlangt hat, kommt der 3.3.2011 nicht als Zugangszeitpunkt in Betracht.

(Problemlösung beginnt, d.h. Darstellen der Argumente →) Für das Abstellen auf den tatsächlichen Zeitpunkt der Kenntnisnahme spricht, dass dies der Moment ist, in dem der Empfänger wirklich vom Inhalt erfährt. Stellt man auf die bloße Möglichkeit der Kenntnisnahme, fingiert man das Kennen. Hierfür spricht, dass der Erklärende, der wie hier eine Briefzustellung veranlasst, grundsätzlich nicht weiß, wann und ob der Gegner davon Kenntnis nehmen wird. Vielmehr vertraut er darauf, dass seine Erklärung, wie hier das Angebot des A<sup>36</sup>, beim Empfänger eingeht und dieser davon Kenntnis nehmen wird, sobald der Brief zugestellt worden ist. In diesem Vertrauen ist der Erklärende – hier der A – auch schutzwürdig. Denn würde man auf den Zeitpunkt der tatsächlichen Kenntnisnahme abstellen, läge es ausschließlich in der Hand des B, den Zeitpunkt des Zugangs zu bestimmen. Mit der Abgabe seiner Erklärung gibt der Erklärende jedoch das Risiko der Übermittlung aus der Hand. Solange die Post auf dem Weg dorthin einen Fehler macht, fällt dies noch in den Risikobereich des Erklärenden. Wenn die Übermittlung aber abgeschlossen ist, also die Erklärung im Briefkasten liegt, kann der Erklärende nichts mehr tun, um die tatsächliche Übermittlung zu beschleunigen. Im Übrigen bringt der Erklärungsempfänger – hier der B –, indem er einen Briefkasten aufstellt, auch zum Ausdruck, dass er ihn regelmäßig leert. Der Erklärende darf daher darauf vertrauen, dass der Empfänger unter normalen Umständen von seiner Erklärung Kenntnis nehmen wird. Etwas anderes könnte höchstens dann gelten, wenn der Erklärende weiß, dass der Empfänger den Briefkasten nicht leeren kann, weil er etwa im Krankenhaus liegt oder verreist ist. Vorliegend hat B dem A aber nicht gesagt, dass er sich auf eine längere Urlaubsreise begeben werde. A ist deshalb in seinem Vertrauen schutzwürdig.

**b) Schlussfolgerung:** Mithin ist auf den Zeitpunkt abzustellen, in dem B unter normalen Umständen die Möglichkeit hatte, vom Inhalt des Briefs Kenntniszu nehmen (→ abstrakte Schlussfolgerung für die Problemdarstellung). Folglich ist der Brief der A dem B am 3.3.2011, also mit Zustellung, im Sinne des § 130 Abs. 1 S. 1 BGB zugegangen (→ konkrete Schlussfolgerung für die Problemstellung).

**4. Zwischenergebnis:** Ferner ist daher am 3.3.2011 ein wirksamer Kaufvertrag zwischen A und B zustande gekommen. Ein Anspruch auf Kaufpreiszahlung aus Kaufvertrag nach § 433 Abs. 2 BGB ist daher entstanden (→ übergeordnete Schlussfolgerung – Rückbindung an den Obersatz NICHT vergessen!)

**II. Übergabe von 500,- Euro an den Sohn des A:** Der Anspruch des A gegen B auf Kaufpreiszahlung dürfte weiterhin nicht wieder erloschen sein. Vorliegend könnte B den Anspruch nach § 362 Abs. 1 BGB erfüllt haben, indem er 500,- Euro an den Sohn der A überreichte. (…).

**III. Verjährung des Anspruchs:** Weiterhin muss der Anspruch auch durchsetzbar sein. B führt an, der Anspruch sei bereits seit 2010 verjährt. (…).

**B. Anspruch der A gegen B auf Rückzahlung des Darlehens aus Darlehensvertrag nach § 488 Abs. 1 S. 2 BGB in Höhe von 500,- Euro** (…).

(…)

#### **3. Formulierungsbeispiele**

• **Einleitung eines Obersatzes (= Problemeröffnung, Hypothese):**

Fraglich ist, ob … Problematisch ist, ob … Es stellt sich die Frage, ob …

<sup>&</sup>lt;sup>36</sup> Solche Einschübe sind gut, um die abstrakten Ausführungen an den Sachverhalt rückzubinden. Das verhindert auch, dass man sich vom konkreten Fall zu sehr entfernt und Dinge ausführt, die nicht zur konkreten Problemlösung beitragen.

## • **Einleitung der Subsumtion<sup>40</sup>:**

Vorliegend … Hier … Im vorliegenden Fall …

#### • **Einleitung für Schlussfolgerung:**

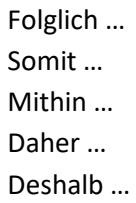

#### **4. Kennzeichen des Urteilsstils in Abgrenzung zum Gutachtenstil:**

- Kausalsätze (weil, da …) oder Erläuterungssätze (Denn …)
- Vorwegnahme des Ergebnisses (= "herumgedrehter Gutachtenstil"), d.h. zuerst wird die Schlussfolgerung genannt, dann folgt die Definition und schließlich die Subsumtion. Am Ende steht nie eine Schlussfolgerung.

**Verwendung des Urteilsstils im Gutachten:** Sie sollten sparsam und nur ausnahmsweise vom Gutachtenstil abweichen und zwar dann, wenn ein Punkt unproblematisch ist. Mit dem sog. Feststellungsstil (knappe, lediglich feststellende Ausführungen) zeigen Sie dem Korrektor, dass Sie an dieser Stelle keinen Schwerpunkt setzen möchten. Es besteht dann aus Ihrer Sicht überhaupt kein Diskussionsbedarf.

Zu bedenken ist hier: Häufig ist das Vorliegen bestimmter Tatbestandsmerkmale vollkommen unproblematisch, weil sie im Sachverhalt vorgegeben sind. Haben der Verkäufer V und der Käufer K ausweislich des Sachverhalts einen "Kaufvertrag" geschlossen, muss man nicht diskutieren, ob es sich um einen Kaufvertrag handelt oder, ob ein wirksames Angebot und eine wirksame Annahme vorliegen. Ebenso ist die Nichtigkeit eines Vertrags nicht zu prüfen, wenn der Sachverhalt keinen Hinweis hierauf enthält. Sie sollten dann zum Beispiel feststellen, dass ein Vertrag vorliegt oder keine Gründe für dessen Nichtigkeit<sup>41</sup> ersichtlich sind. Zu bedenken ist: Reflektieren Sie immer für sich selbst, warum **Sie sich für den Feststellungsstil im Gutachten entscheiden.**

## **B. Formale Anforderungen**

#### **I. Nehmen Sie die formalen Anforderungen ernst.**

Die formalen Anforderungen, also insbesondere Höchstseiten- oder Zeichenzahl, Schriftgröße, Zeilenabstand sind dem jeweiligen Bearbeitervermerk zu entnehmen. **Sie sind genau einzuhalten. Beachten Sie bitte auch, dass ein ausreichender Korrekturrand frei zu lassen ist.** Der Rand beträgt zumeist ein Drittel (7 cm); er wird manchmal auf der linken, bisweilen auf der rechten Seite verlangt. Hier müssen Sie auf die Anforderungen des Aufgabenstellers eingehen und diese unbedingt einhalten. Dies hat folgenden Grund: Das Beachten formaler Anforderungen gehört zu den Grundfertigkeiten eines jeden Juristen. Die Beschränkung der Seitenzahl beispielsweise soll Sie zwingen, sich auf das Wesentliche zu beschränken. So lernen Sie Unwesentliches vom Wesentlichen zu trennen.

Wer im späteren Berufsleben im Urteil oder im anwaltlichen Schriftsatz Ausführungen macht, die mit dem eigentlichen Fall nichts zu tun haben, verschwendet nicht nur seine eigene Zeit, sondern auch die des Lesers. Ist Zeit knapp (und das ist sie), erfreut das niemanden.

## **II. Achten Sie auf eine übersichtliche Darstellung.**

Insbesondere in Klausuren, aber auch bei Ihrer Hausarbeit sollten Sie zusätzlich darauf achten, genügend Absätze in Ihr Gutachten einzubauen. Der Text sollte nicht wie eine Betonwand aussehen (sog. Betontext). Denken Sie an Ihren Korrektor, der sich in Ihrer Arbeit zurechtfinden muss! Wenn Sie wegen der Höchstseitenzahl in Bedrängnis geraten, sollten Sie allerdings keinen Platz durch Absätze verschwenden, sondern lieber z.B. mit Fettdruck arbeiten.

## **III. Lesen Sie Ihren Text vor der Abgabe mehrfach.**

**Vermeiden Sie unbedingt Rechtschreibfehler und Fehler in der Punktation (insb. Kommasetzung).**  Dies gelingt Ihnen, wenn Sie Ihren Text am Ende der Bearbeitung **mindestens zweimal gründlich gegenlesen (lassen).** Rechtschreibfehler und insbesondere mangelnde Kenntnis der Kommaregeln hinterlassen keinen guten Eindruck.

Formale Mängel führen in der Regel nicht dazu, dass eine Hausarbeit allein ihretwegen als nicht bestanden (unter vier Punkte) gewertet wird. Sie können aber zu massiven Punktabzügen führen. Dies lässt sich leicht vermeiden, indem man sich zwingt, ordentlich zu arbeiten. Verschenken Sie also keine Punkte, wenn nicht unbedingt nötig! Übrigens: Schummeleien werden mit den der Juristischen Fakultät zur Verfügung stehenden Hilfsmitteln leicht aufgedeckt und sanktioniert. Es lohnt sich also nicht, seine Zeit damit zu verschwenden, den Text durch technische Kniffe auf die Maximalseitenzahl zu pressen. Konzentrieren Sie sich also besser auf die juristische Gedankenführung Ihrer Arbeit. Dazu gehört – wie bereits aufgeführt – insbesondere, zwischen Unwesentlichem und Wesentlichem zu unterscheiden. Auf diese Weise können Sie Ihren Text lege artis straffen, wenn nötig.

## **IV. Kein Flatterrand!**

Vermeiden Sie Flatterränder, indem Sie Blocksatz verwenden. Dies lässt Ihren Fließtext ordentlicher aussehen. Außerdem: Mit dem Tool der manuellen oder automatischen Silbentrennung sparen Sie nicht nur Platz, sondern verbessern zusätzlich die Optik des Texts. Überprüfen Sie aber nochmals, ob Ihr Schreibprogramm bei automatischer Silbentrennung auch richtig getrennt hat. Es empfiehlt sich, die Silbentrennung manuell vorzunehmen.

 $\mathcal{K}$  So sollte Ihr Text nicht aussehen. Hier sehen Sie einen **Flatterrand**: "(...) Maximalseitenzahl, Schriftgröße, Zeilenabstand sind dem jeweiligen Bearbeitervermerk zu entnehmen. Sie sind genau zu beachten. Dies hat folgenden Grund: Das Beachten formaler Anforderungen gehört zu den Grundfertigkeiten eines jeden Juristen. Die Beschränkung der Seitenzahl beispielsweise soll Sie zwingen, sich auf das Wesentliche zu beschränken. So lernen Sie Unwesentliches vom Wesentlichen zu trennen. Wer im späteren Berufsleben im Urteil oder im anwaltlichen Schriftsatz Ausführungen macht, die mit dem eigentlichen Fall nichts zu tun haben, verschwendet nicht nur seine eigene Zeit, sondern auch die des Lesers. Ist die Zeit knapp, erfreut das niemanden.(…)".

## **V. Achten Sie auf sprachliche Distanz, Objektivität und Verständlichkeit.**

Bedenken Sie, dass es sich bei einem Gutachten um einen wissenschaftlichen Text handelt. Dies erfordert, auf umgangssprachliche Wendungen zu verzichten. Wahren Sie auch die notwendige sprachliche Distanz und Objektivität. Ihr Text soll durch Argumente, keinesfalls durch Rhetorik überzeugen. Wissenschaftlich zu arbeiten bedeutet aber nicht, einen Text zu produzieren, der voller (unverständlicher) Fachausdrücke ist. Mit Ihrem Gutachten müssen Sie überzeugen und nicht prahlen. Schreiben Sie schlicht und verständlich. Wenn es für einen Begriff einen deutschen Ausdruck gibt, dann verwenden Sie diesen anstatt die lateinische Entsprechung (Bsp.: "bestehen" anstatt

"existieren"; "annehmen" anstatt "akzeptieren"). Vermeiden Sie auch, übermäßig viele Substantive aneinander zu reihen (sog. Nominalstil). Verzichten Sie außerdem, wenn möglich, auf passivische Wendungen. Sie machen es für den Leser schwerer, Ihren Text zu verstehen. Der Leser wird Ihren Text übrigens auch dann besser verstehen, wenn Sie in kurzen Sätzen schreiben. Übermäßige Schachtelsätze sind also zu vermeiden.

## **C. Verbotene Wörter und Wendungen im Gutachten<sup>37</sup>**

- **quasi**
- **unproblematisch**
- Es **scheint** richtig zu sein, dass …
- Es ist **wohl** richtig, dass …
- Es könnte **eher** sein, dass …
- **Eigentlich** ist Canaris nicht zuzustimmen.

## **D. Fair Player**

**Seien Sie fair zu sich selbst** und arbeiten Sie sich Schritt für Schritt in die für Sie neue Materie des Hausarbeitenschreibens ein. Arbeiten Sie zügig, aber nicht hastig. Legen Sie sinnvolle Entspannungspausen ein und geben Sie sich Zeit, die Dinge zu verstehen.

**Seien Sie fair zu den anderen**. Ihre Arbeit wird nicht besser, wenn Sie vermeintlich wichtige Literatur vor Ihren Kommilitonen verstecken oder sich strafbar machen, indem sie gar Blätter aus Büchern reißen oder Textpassagen mit Edding übermalen. Stellen Sie Bücher nach Gebrauch wieder an ihren Standort zurück, damit alle Kommilitonen die Möglichkeit haben, auf die Literatur zuzugreifen.

Nutzen Sie die Hausarbeitenzeit, um Ihren Wissenshorizont eigenständig zu erweitern. Gruppenarbeit und Besprechungen in Onlineforen sind zwar erlaubt. Aber zu bedenken ist zweierlei. Erstens: Manche Kommilitonen legen bewusst falsche Spuren in Onlineforen. Seien Sie also kritisch und vertrauen Sie auf Ihre eigenen Fähigkeiten. Auch Ihre Korrektoren sind mit Foren vertraut (und lesen im Zweifel mit) und erkennen, wo fremdes Gedankengut nur abgeschrieben und (bewusst) Unsinn verbreitet wurde. Zweitens: Kommen Sie nicht in Versuchung, wenn Sie in einer Gruppe zusammenarbeiten, voneinander (auch unbewusst) abzuschreiben. Denn auch dies ist ein Plagiat. Spätestens in den Examina und erst recht in der beruflichen Praxis werden Sie zwingend darauf angewiesen sein, eine eigene Leistung zu erbringen. Betrachten Sie Ihre Hausarbeit(en) als notwendige Übung und wichtige Chance auf dem Weg dorthin.

# **Viel Erfolg!**

<sup>&</sup>lt;sup>37</sup> Dies gilt auch für Klausuren. Vgl. hierzu Besprechung in der Vorlesung.